## Banner Navigation Functions

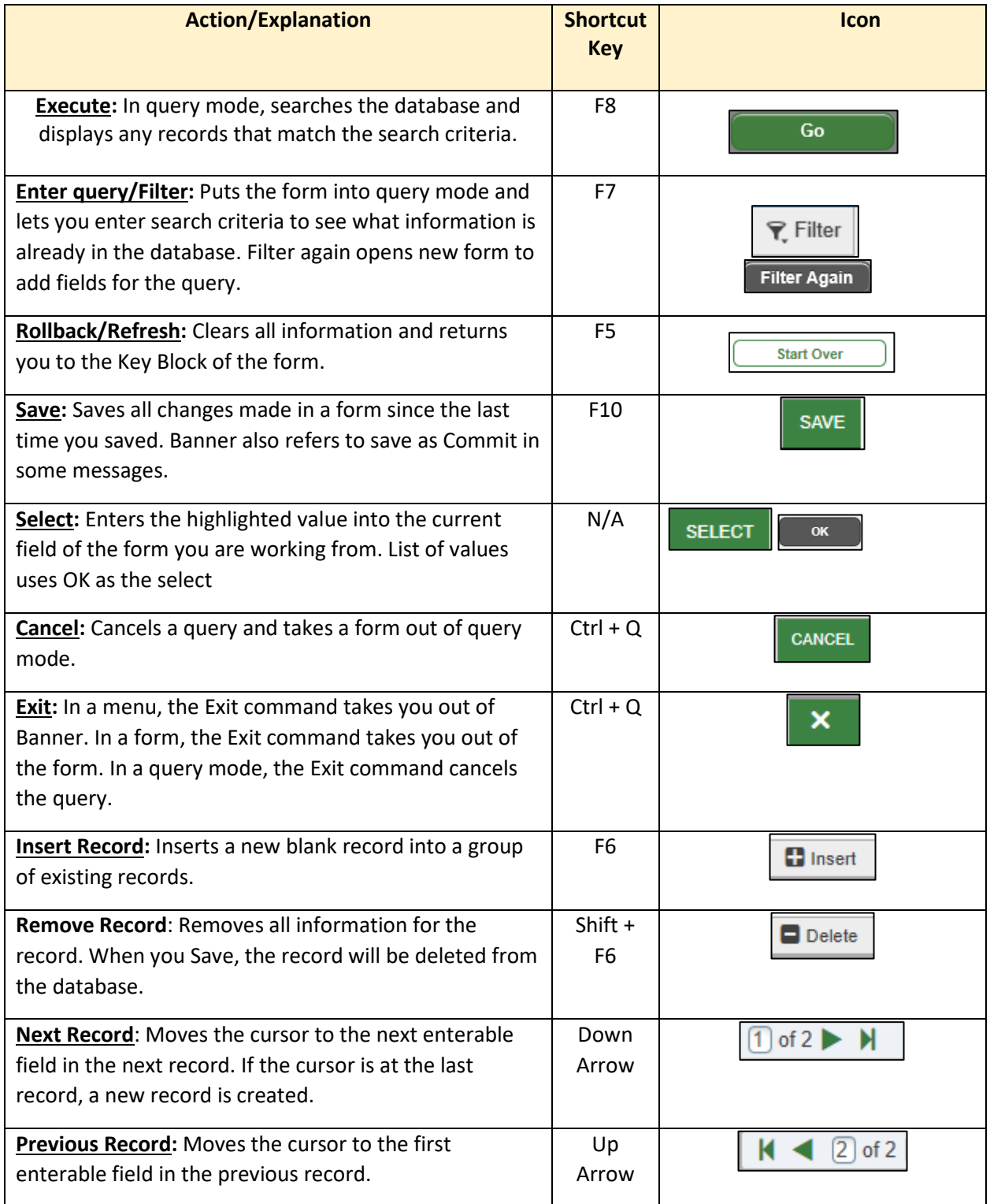

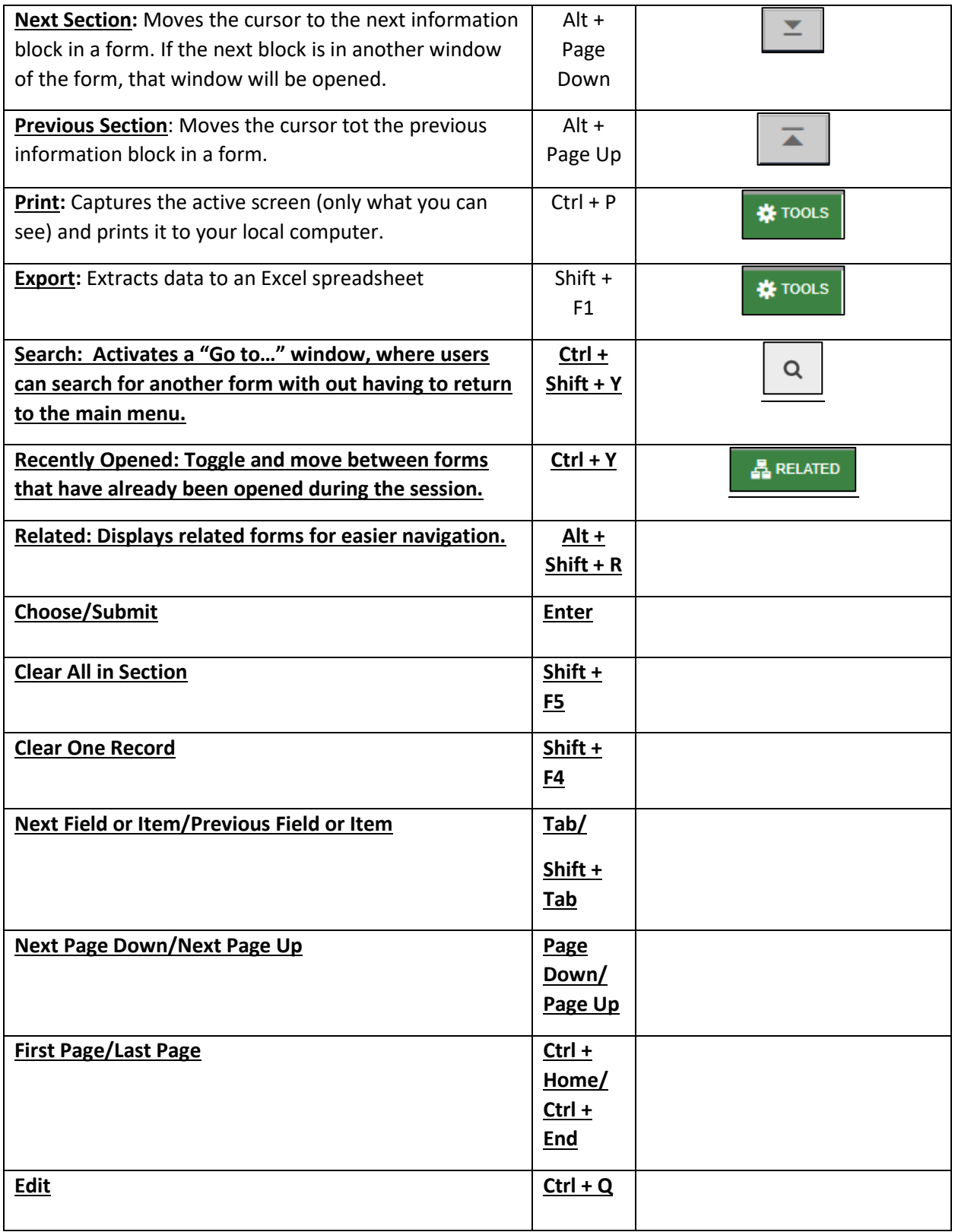